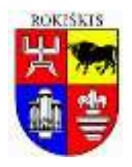

## **ROKIŠKIO RAJONO SAVIVALDYBĖS ADMINISTRACIJOS DIREKTORIUS**

## **ĮSAKYMAS**

## **DĖL ROKIŠKIO RAJONO SAVIVALDYBĖS ADMINISTRACIJOS DIREKTORIAUS 2022 M. RUGPJŪČIO 16 D. ĮSAKYMO NR. AV-828 "DĖL ASMENŲ IR ŠEIMŲ, TURINČIŲ TEISĘ Į PARAMĄ BŪSTUI IŠSINUOMOTI, SĄRAŠO PATVIRTINIMO" DALINIO PAKEITIMO**

2022 m. rugsėjo 2 d. Nr. AV-888 Rokiškis

Vadovaudamasi Lietuvos Respublikos vietos savivaldos įstatymo 18 straipsnio 1 dalimi, atsižvelgdamas į Savivaldybės ir socialinių būstų nuomos bei priežiūros komisijos 2022 m. rugpjūčio 24 protokolą Nr. 12:

1. K e i č i u Rokiškio rajono savivaldybės administracijos direktoriaus 2022 m. rugpjūčio 16 d. įsakymo Nr. AV-828 . Dėl asmenų ir šeimų, turinčių teise į paramą būstui išsinuomoti, sarašo patvirtinimo"

1.1. 1 punktą ir išdėstau jį taip:

" 1. Iš b r a u k i u iš Asmenų ir šeimų, turinčių teisę į socialinio būsto nuomą, sąrašo šiuos asmenis ir šeimas, nepateikusius Gyventojų turto deklaravimo įstatyme nustatyta tvarka turto (įskaitant gautas pajamas) deklaracijos, pasibaigus kalendoriniams metams (iki 2022 m. gegužės 1 d. arba dėl svarbių priežasčių iki 2022 m. birželio 1d.):

Jolita Kilijonienė; Deimantė Nišanovaitė; Julius Jankūnas; Andrius Kravklys; Ignatijus Ivanovas; Algirdas Gilys; Ramūnė Teseckaitė; Eisvydė Jankūnaitė; Petras Arcišauskas; Kristina Čelkienė; Sigitas Abromavičius; Alvydas Stankūnas; Svajūnė Ginaitienė."

1.2. 5 punktą ir išdėstau jį taip:

"5. T v i r t i n u Asmenų ir šeimų, turinčių teisę į socialinio būsto nuomą, sąrašą nauja redakcija (pridedama)".

2. Nurodau šį įsakymą skelbti savivaldybės interneto svetainėje.

Įsakymas per vieną mėnesį gali būti skundžiamas Lietuvos administracinių ginčų komisijos Panevėžio apygardos skyriui (Respublikos g. 62, Panevėžys) Lietuvos Respublikos ikiteisminio administracinių ginčų nagrinėjimo tvarkos įstatymo nustatyta tvarka.

Administracijos direktorius Andrius Burnickas

PATVIRTINTA Rokiškio rajono savivaldybės administracijos direktoriaus 2022 m. rugsėjo 2 d. įsakymu Nr. AV-888

## **ASMENŲ IR ŠEIMŲ, TURINČIŲ TEISĘ Į SOCIALINIO BŪSTO NUOMĄ, SĄRAŠAS**

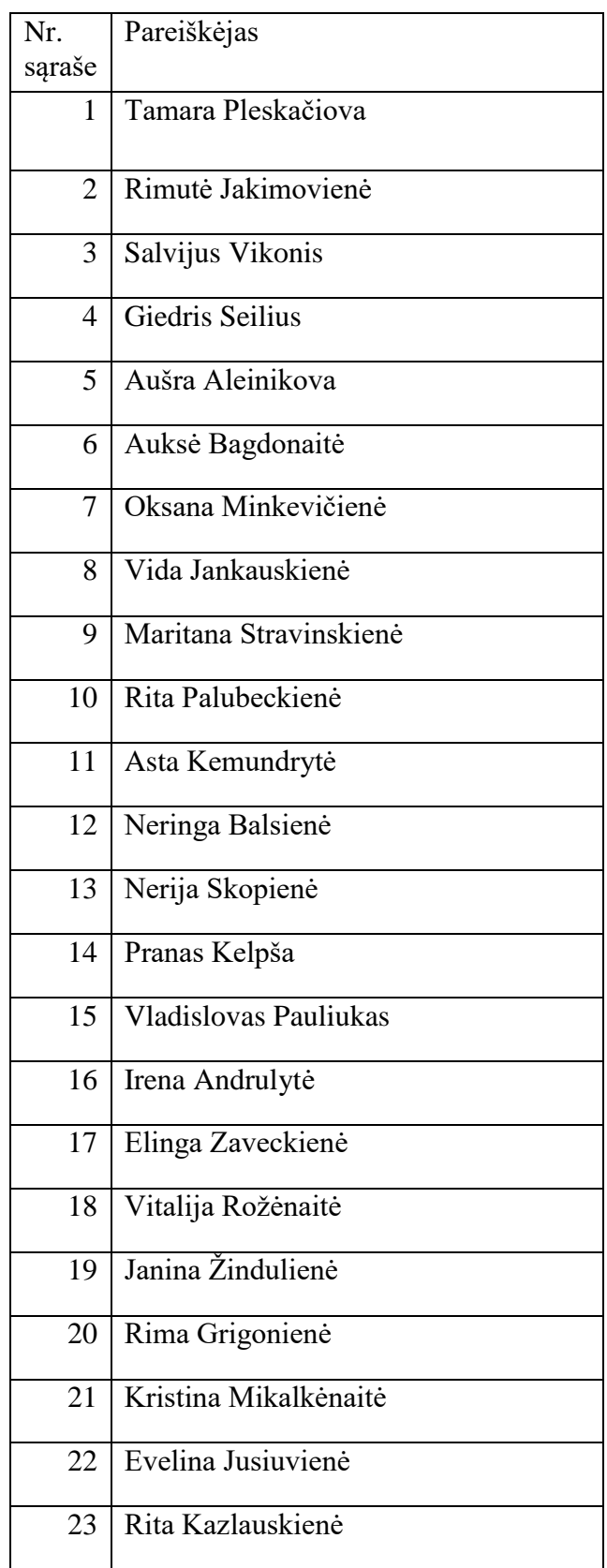

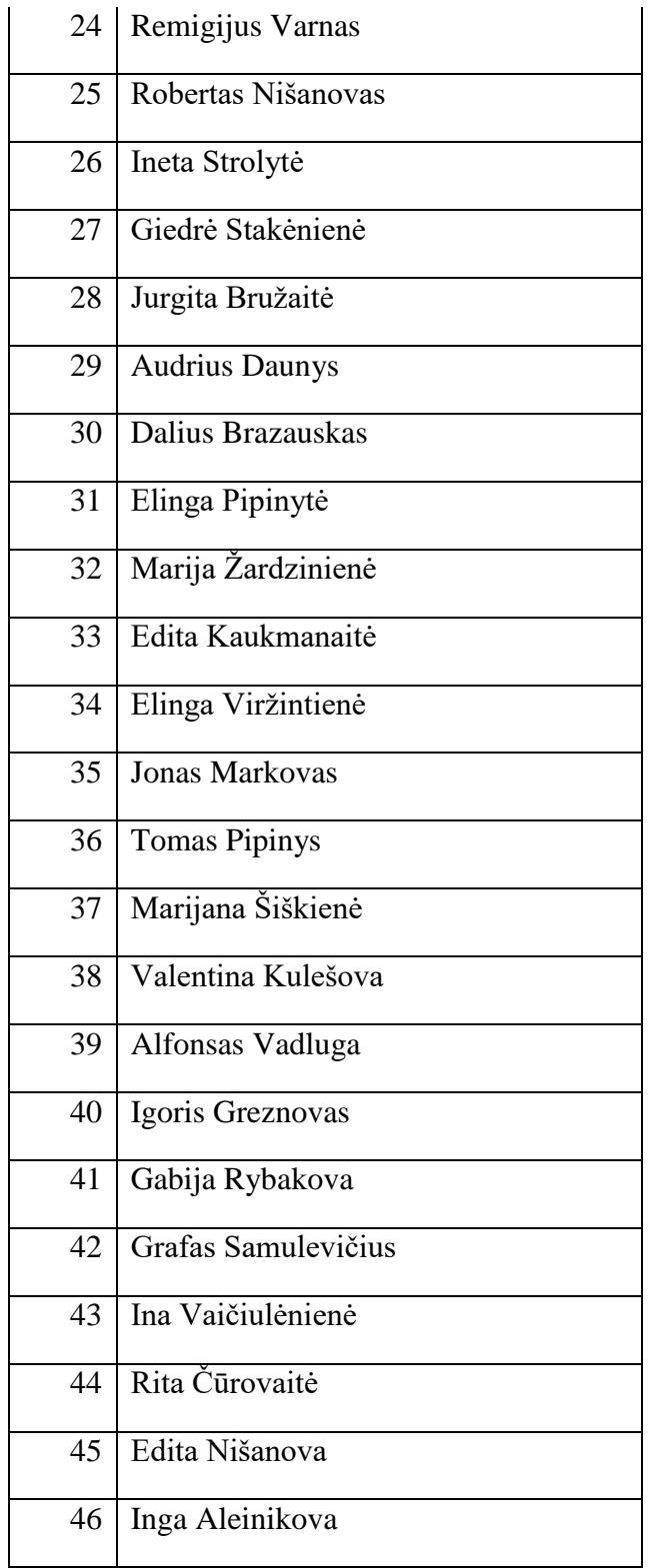